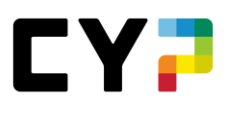

# **ANLEITUNG Kursanmeldung Praxisausbilderkurse Credit Suisse (Schweiz) AG**

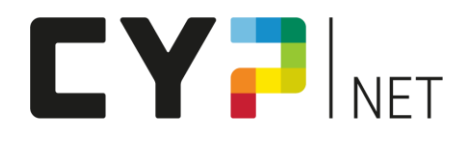

#### **Version: Januar 2023**

## Inhalt

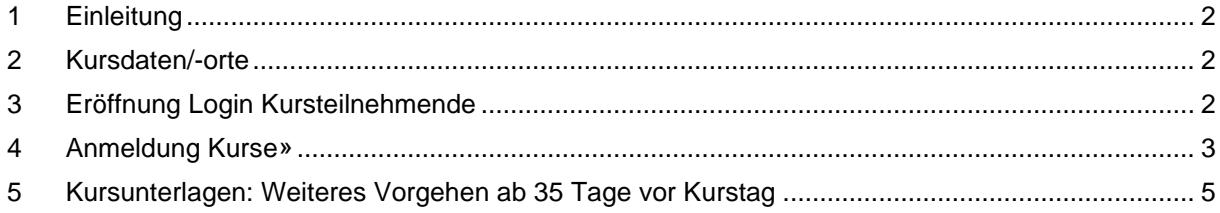

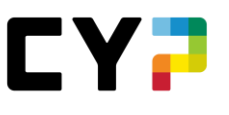

#### <span id="page-1-0"></span>**1 Einleitung**

CYP führt im Auftrag von der Credit Suisse AG folgende Praxisausbilderkurse durch:

- **Praxisausbilder CS Grundkurs BiVo12**
	- o **neue** Praxisausbilder:innen, welche Lernende nach BiVo 2012 (bis Lehrstart Sommer 2022) oder von Mittelschulabsolventen (BEM) betreuen
- **Praxisausbilder CS Grundkurs BiVo23**
	- o **neue** Praxisausbilder:innen, welche Lernende nach BiVo 2023 (Lehrstart ab Sommer 2023) betreuen.
- **Praxisausbilder CS KV-Reform Kompakt BiVo23**
	- o **bestehende** Praxisausbilder:innen, welche ab August 2023 Lernende gemäss BiVo 2023 betreuen

Den Credit Suisse Grundkurs BiVo12 und BiVo23 sowie den Workshop KV-Reform Kompakt BiVo23 können ausschliesslich Mitarbeitende der Credit Suisse (Schweiz) AG besuchen, welche definitiv die Rolle neu als Praxisausbilder:in eines Young Talents (Lernender, Junior Banker, HMS-Praktikanten) übernehmen. **Es ist wichtig, vor der Anmeldung den zuständigen Young Talent Coach zu informieren und die Bewilligung für die Teilnahme am Kurs einzuholen.** 

Wir freuen uns, Sie im Kurs «CS Grundkurs BiVo12», CS Grundkurs BiVo23» oder «CS KV-Reform Kompakt BiVo23» für die Betreuung der Lernenden und Ihre Rolle fit zu machen.

Diese Anleitung beschreibt die Kursanmeldung bzw. den Ablauf einer Kursanmeldung. Die Anmeldung erfolgt eigenhändig durch den Praxisausbilder.

#### <span id="page-1-1"></span>**2 Kursdaten/-orte**

Die Kursdaten und -orte sind nach Eröffnung des Logins für Kursteilnehmende ersichtlich.

#### <span id="page-1-2"></span>**3 Eröffnung Login Kursteilnehmende**

Die Kursanmeldung erfolgt über das CYPnet. Eröffnen Sie bitte dafür ein persönliches Login als Kursteilnehmer:in.

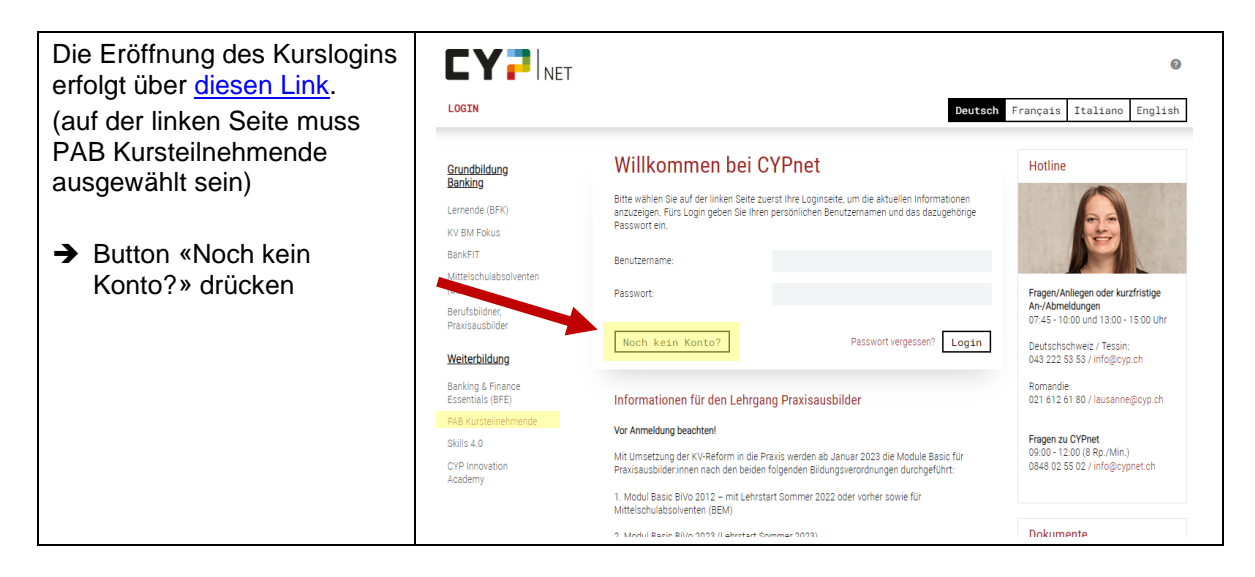

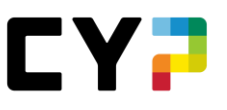

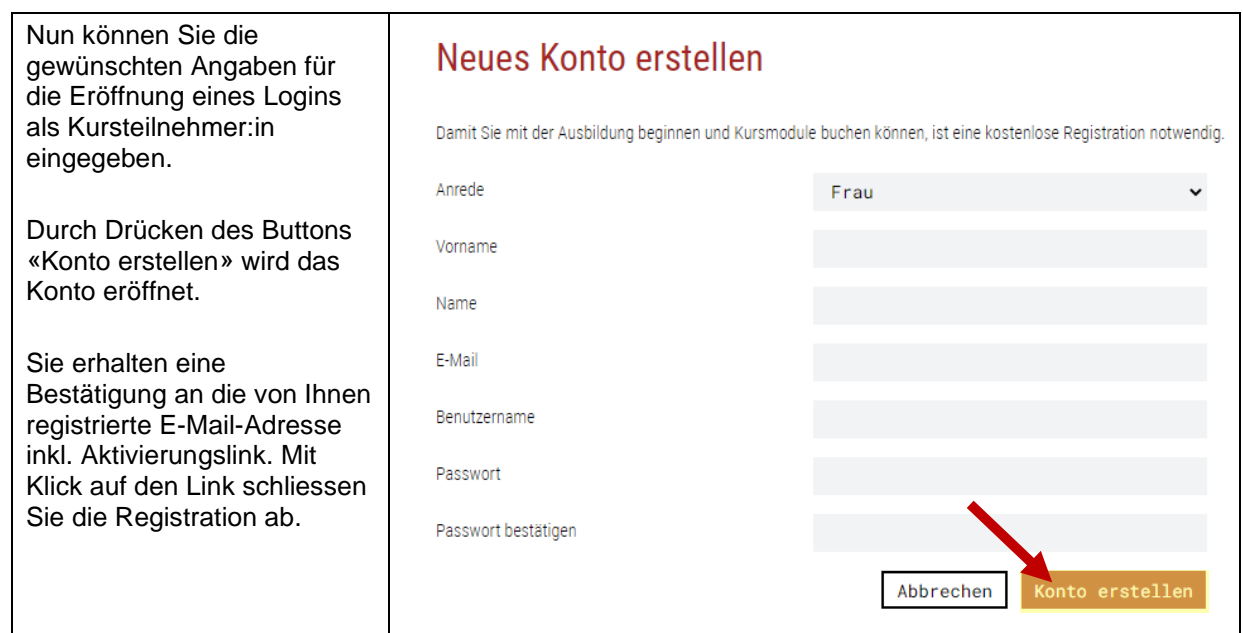

### <span id="page-2-0"></span>**4 Anmeldung Kurse**

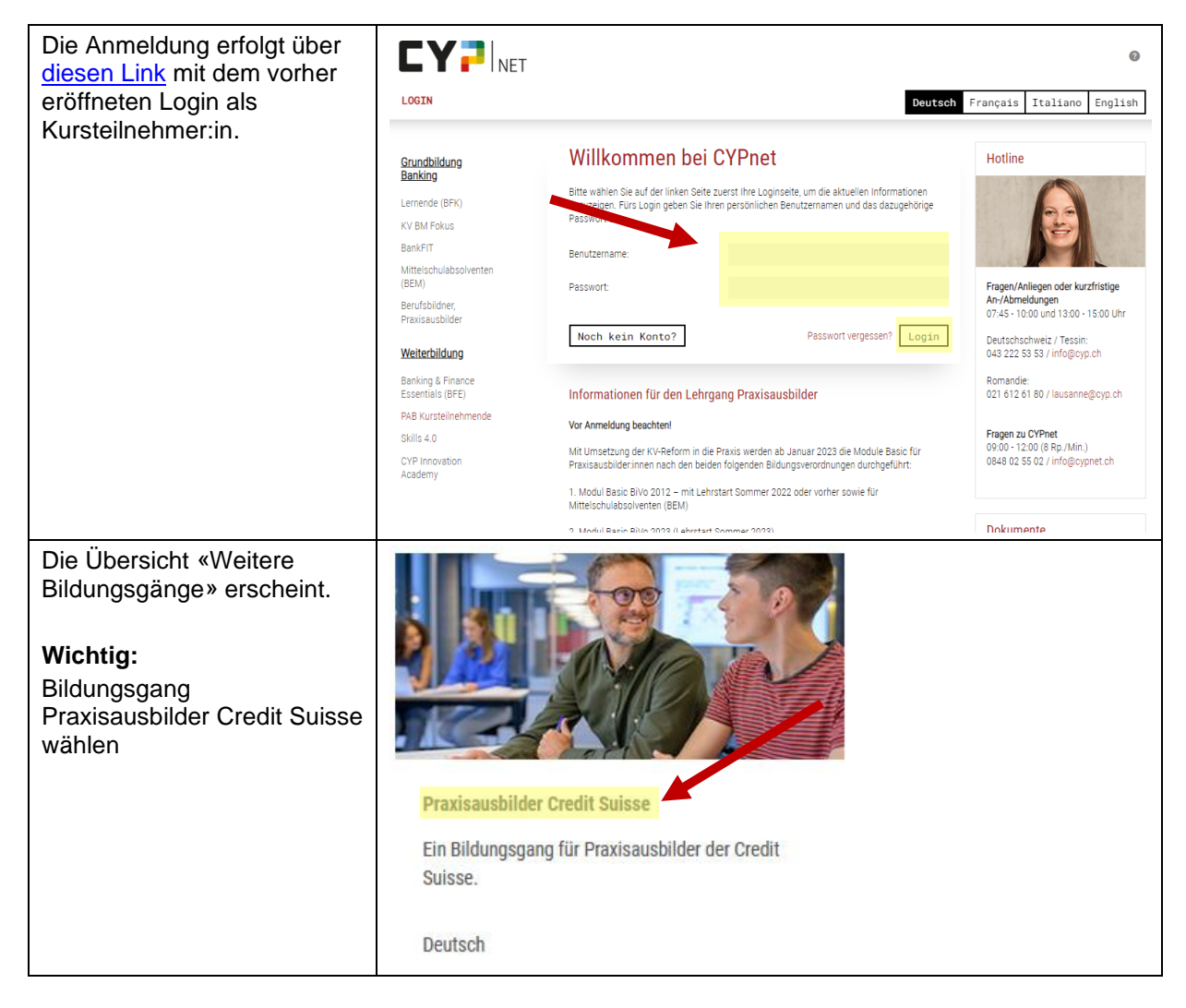

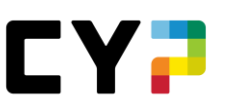

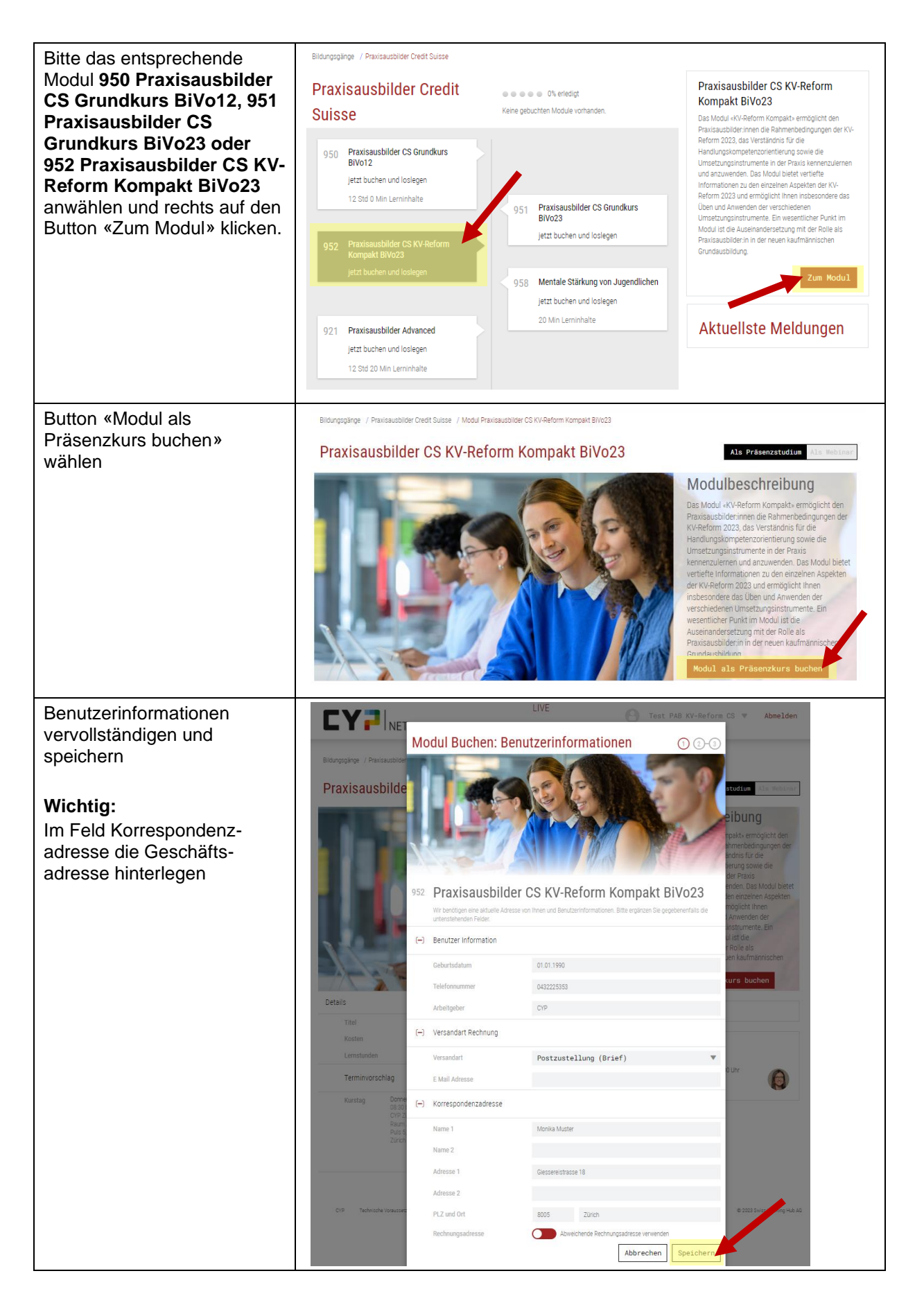

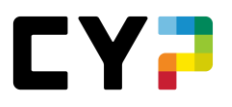

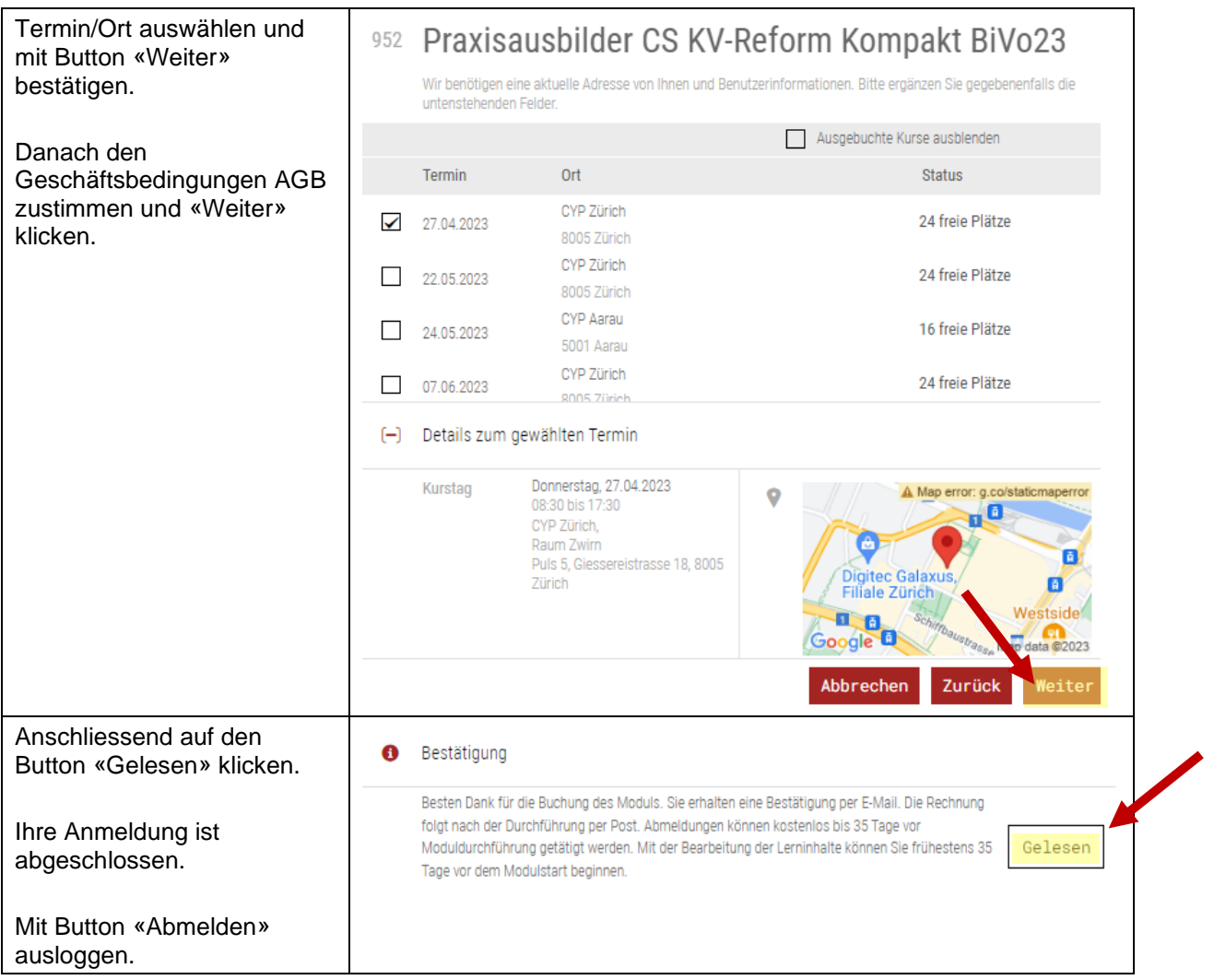

### <span id="page-4-0"></span>**5 Kursunterlagen: Weiteres Vorgehen ab 35 Tage vor Kurstag**

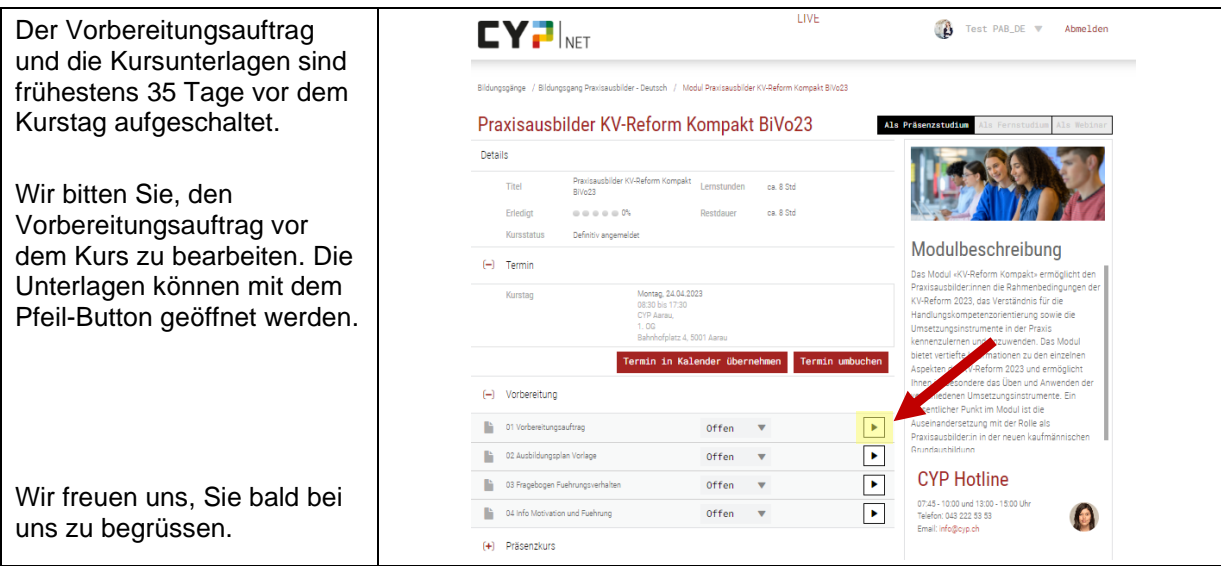